**Universidade Federal de Campina Grande Centro de Engenharia Elétrica e Informática Unidade Acadêmica de Sistemas e Computação Curso de Bacharelado em Ciência da Computação**

#### **Organização e Arquitetura de Computadores**

#### **Circuitos Lógicos Combinacionais (Parte II)**

 **Profa. Joseana Macêdo Fechine Régis de Araújo**

 **[joseana@computacao.ufcg.edu.br](mailto:joseana@computacao.ufcg.edu.br)**

**Carga Horária: 60 horas**

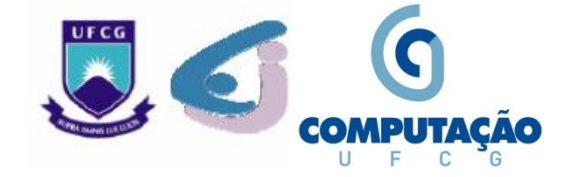

# **Tópicos**

#### **Circuitos Lógicos Combinacionais**

- Decodificadores
- Codificadores
- Multiplexadores
- Demultiplexadores
- Gerador/Verificador de Paridade

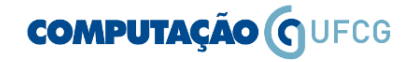

#### **Decodificação**

• Conversão de um código de entrada de n-bits em um código de saída de m bits com n  $\leq$  m  $\leq$  2<sup>n</sup> tal que cada palavra-código válida produz um único código de saída.

#### **Decodificador**

· Circuito que implementa a decodificação.

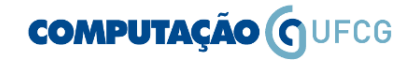

**Exemplo: Decodificador de 1-2 linhas** 

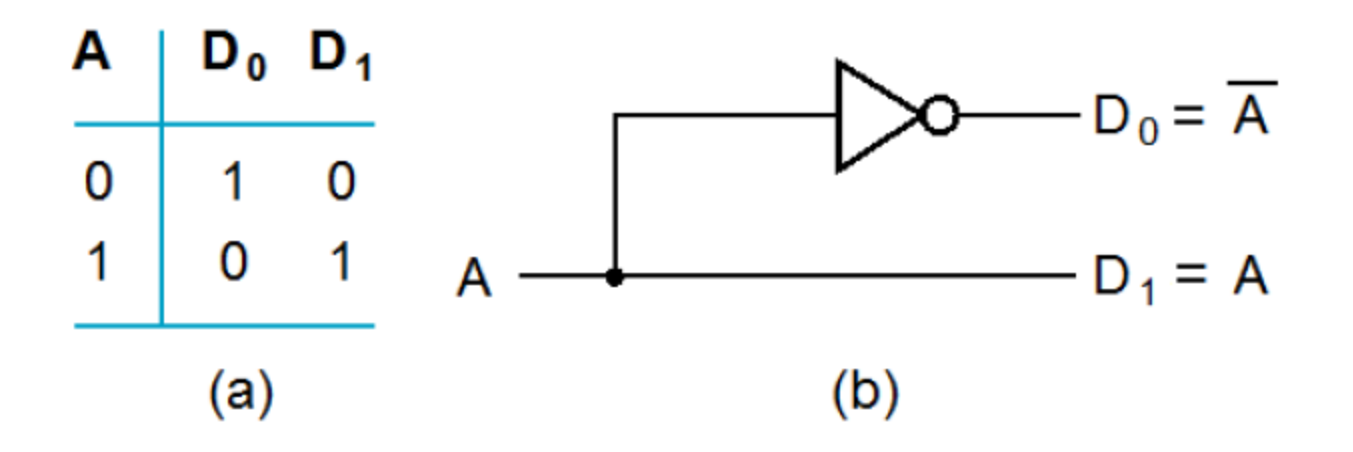

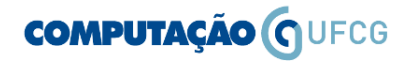

#### **Exemplo: Decodificador de 2-4 linhas**

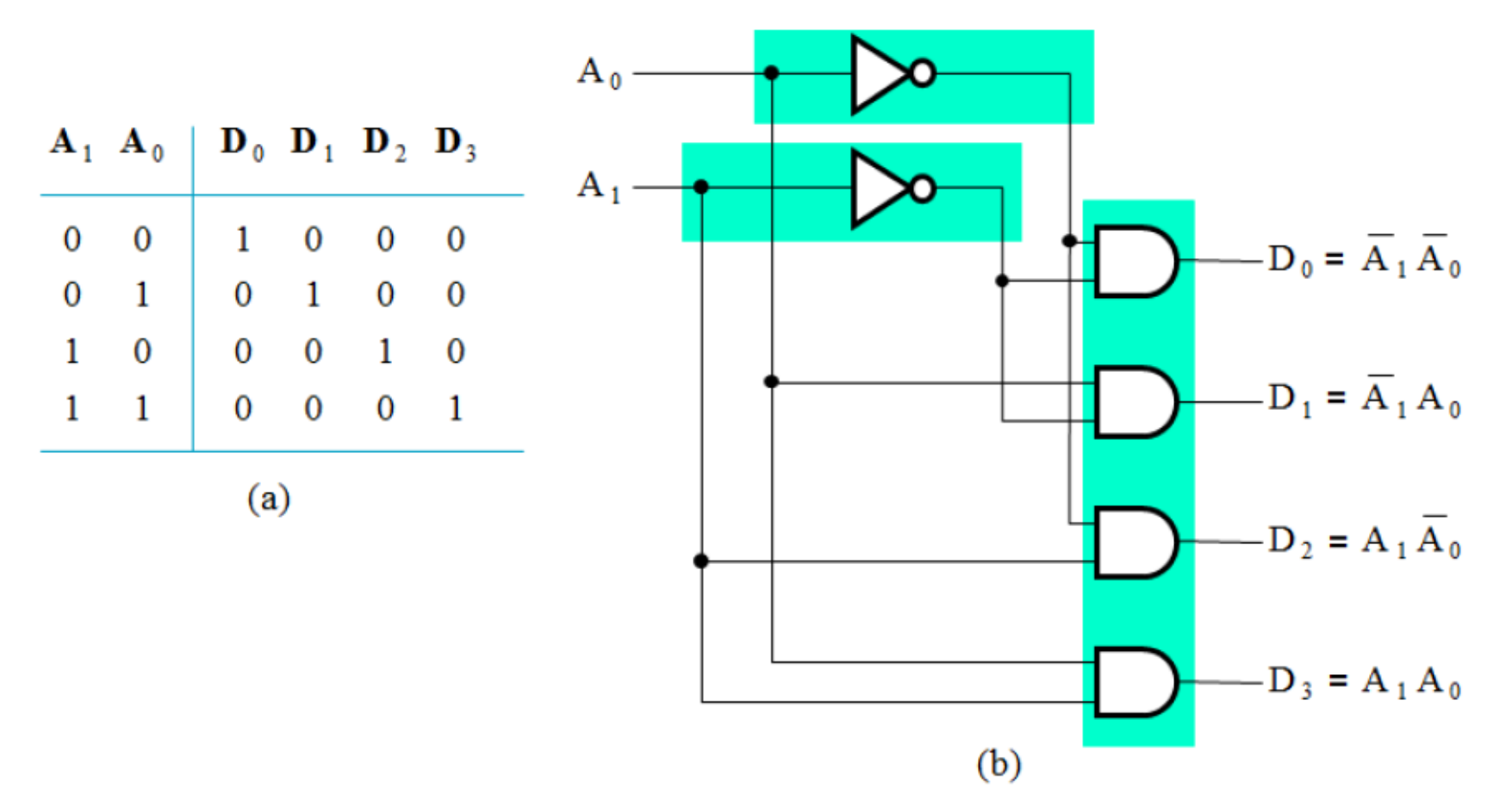

**COMPUTAÇÃO O UFCG** 

Joseana Macêdo Fechine Régis de Araújo/OAC/DSC/CEEI/UFCG 5

#### **Exemplo: Decodificador com** *Enable*

**CM** 

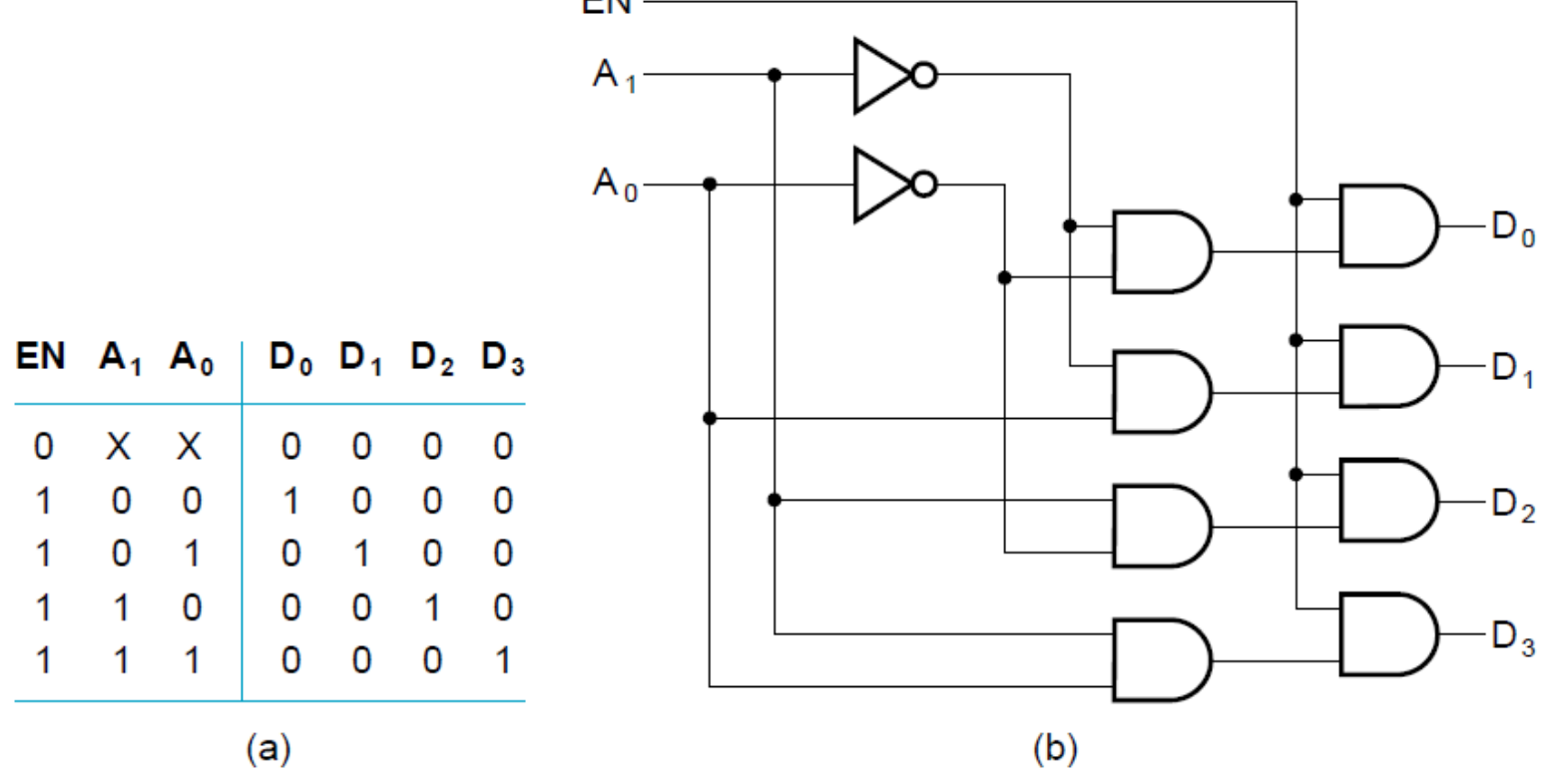

**COMPUTAÇÃO O UFCG** 

Joseana Macêdo Fechine Régis de Araújo/OAC/DSC/CEEI/UFCG 6

#### **Decodificadores** (outras formas)

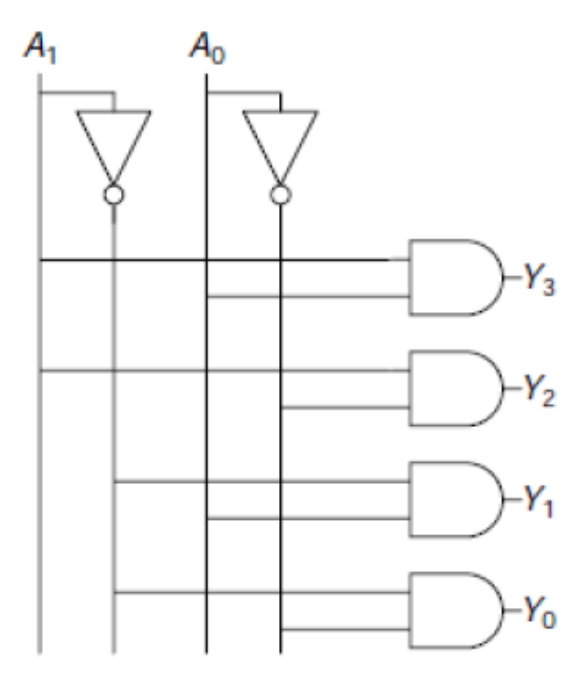

Figure 2.64 2:4 decoder implementation

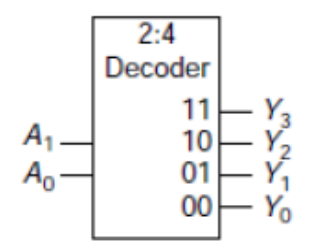

| $A_1$ $A_0$ $Y_3$ $Y_2$ $Y_1$ |                |  | Y <sub>o</sub> |
|-------------------------------|----------------|--|----------------|
|                               |                |  |                |
|                               | $\overline{0}$ |  |                |
|                               | $\overline{0}$ |  |                |
|                               |                |  |                |

Figure 2.63 2:4 decoder

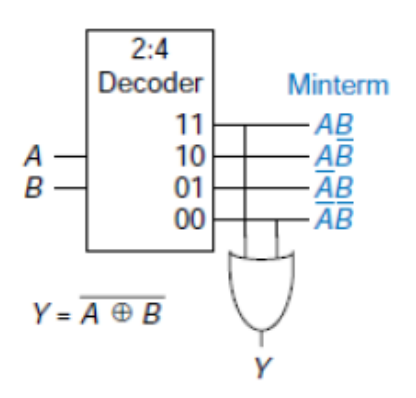

Figure 2.65 Logic function using decoder

#### **COMPUTAÇÃO (COMPUTAÇÃO**

#### Codificação

· O oposto da decodificação - conversão de um código de entrada de m-bits em um código de saída de n bits com com  $n \le m \le 2^n$ , tal que cada palavra-código válida produz um único código de saída.

#### **Codificador**

• Circuito que implementa a codificação.

#### **Exemplo: Codificador decimal para BCD**

Entradas: 10 bits correspondente aos dígitos decimais de 0 a 9, (D0,  $\bullet$  $D9)$ 

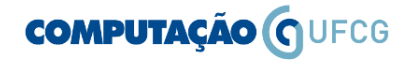

#### **Decodificadores e Codificadores – outras aplicações**

- Grande parte dos sistemas digitais trabalha com níveis lógicos representando informações que, portanto, devem ser **codificadas**.
- Outros códigos: Código Gray, Código 2 em 5, Código em Anel, Código para acionamento de *display*, etc..

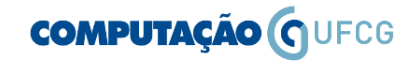

#### **Decodificadores e Codificadores – outras aplicações**

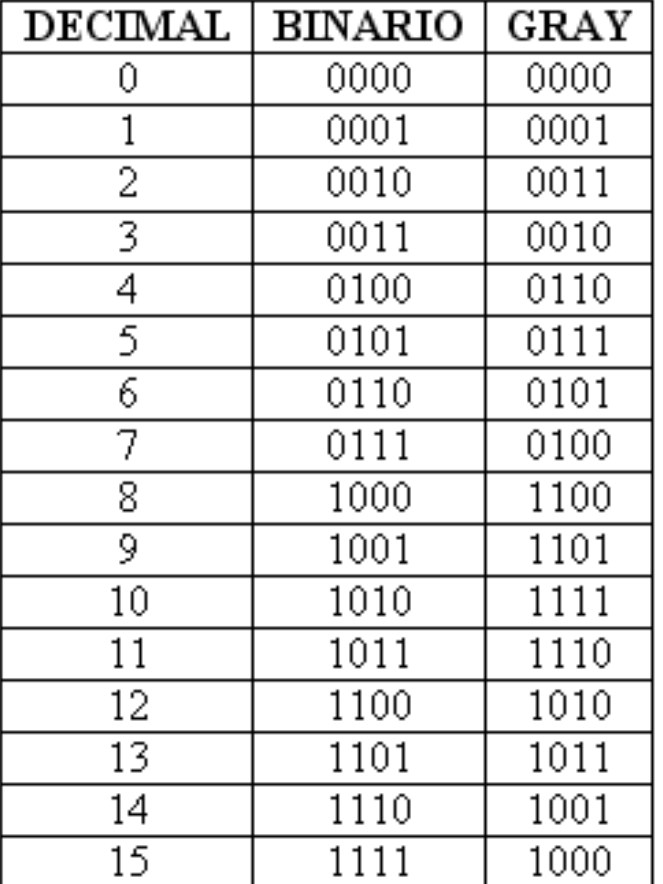

Conversor de Código Binário Para Código Gray 4-bits

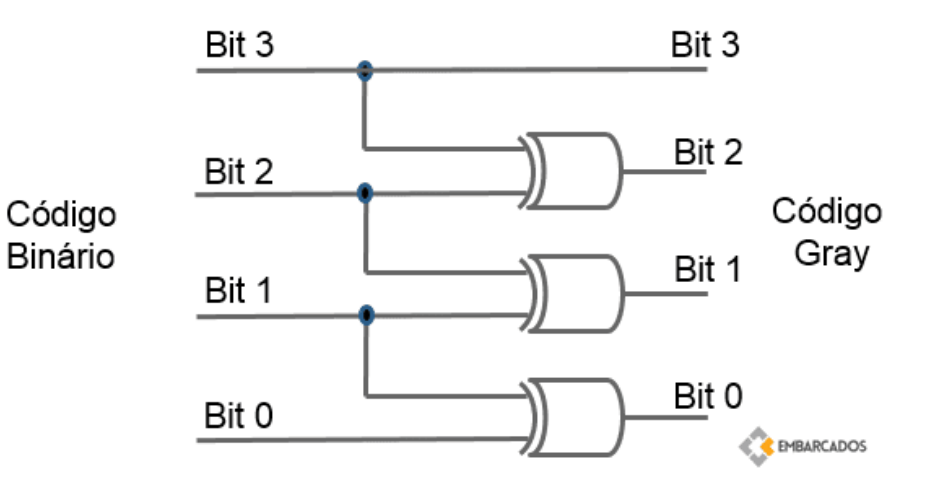

#### **COMPUTAÇÃO O UFCG**

**Exemplo: Decodificador BCD - Display de 7 segmentos**

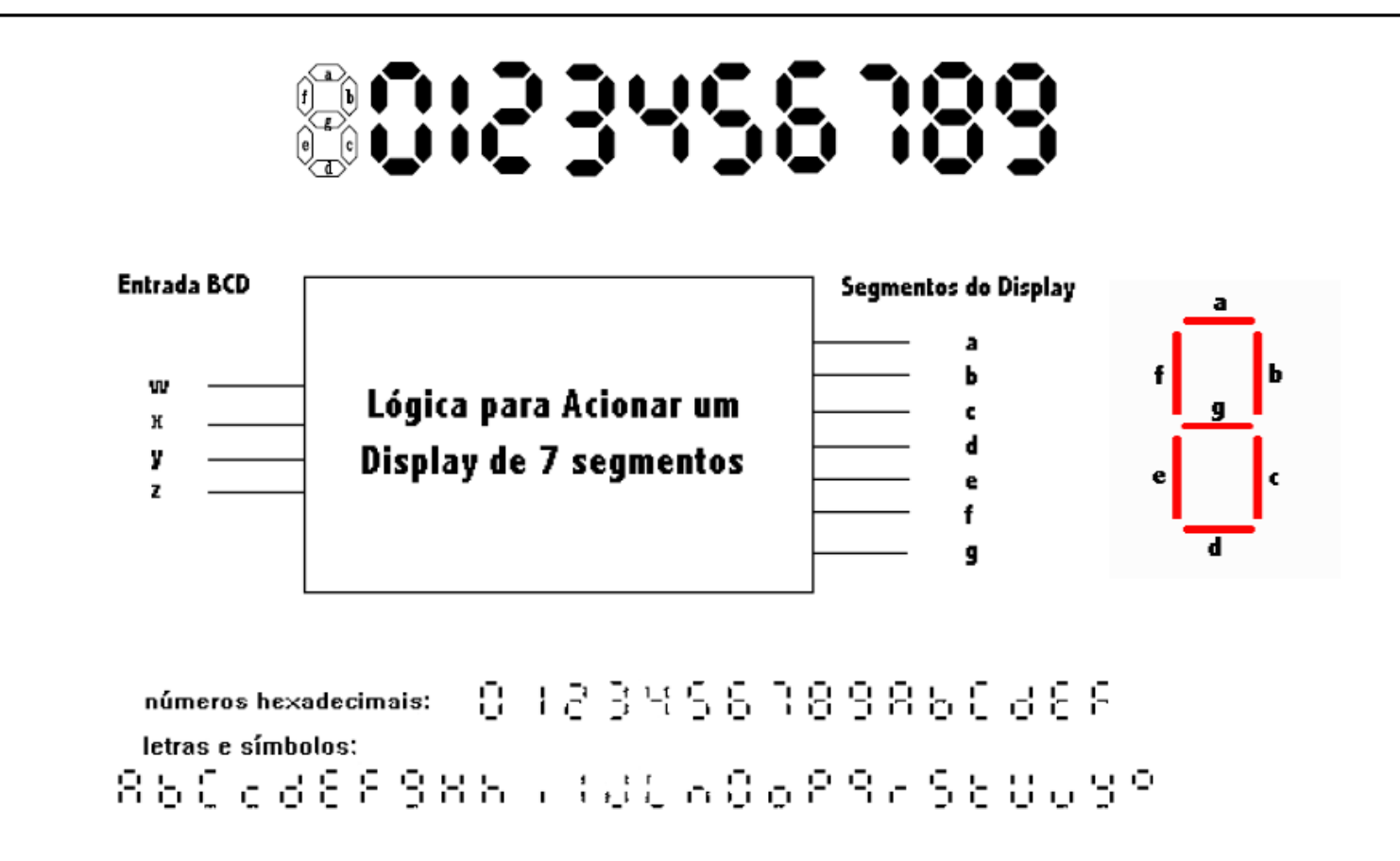

#### **COMPUTAÇÃO O UFCG**

Joseana Macêdo Fechine Régis de Araújo/OAC/DSC/CEEI/UFCG 11

#### **Exemplo: Decodificador BCD - Display de 7 segmentos**

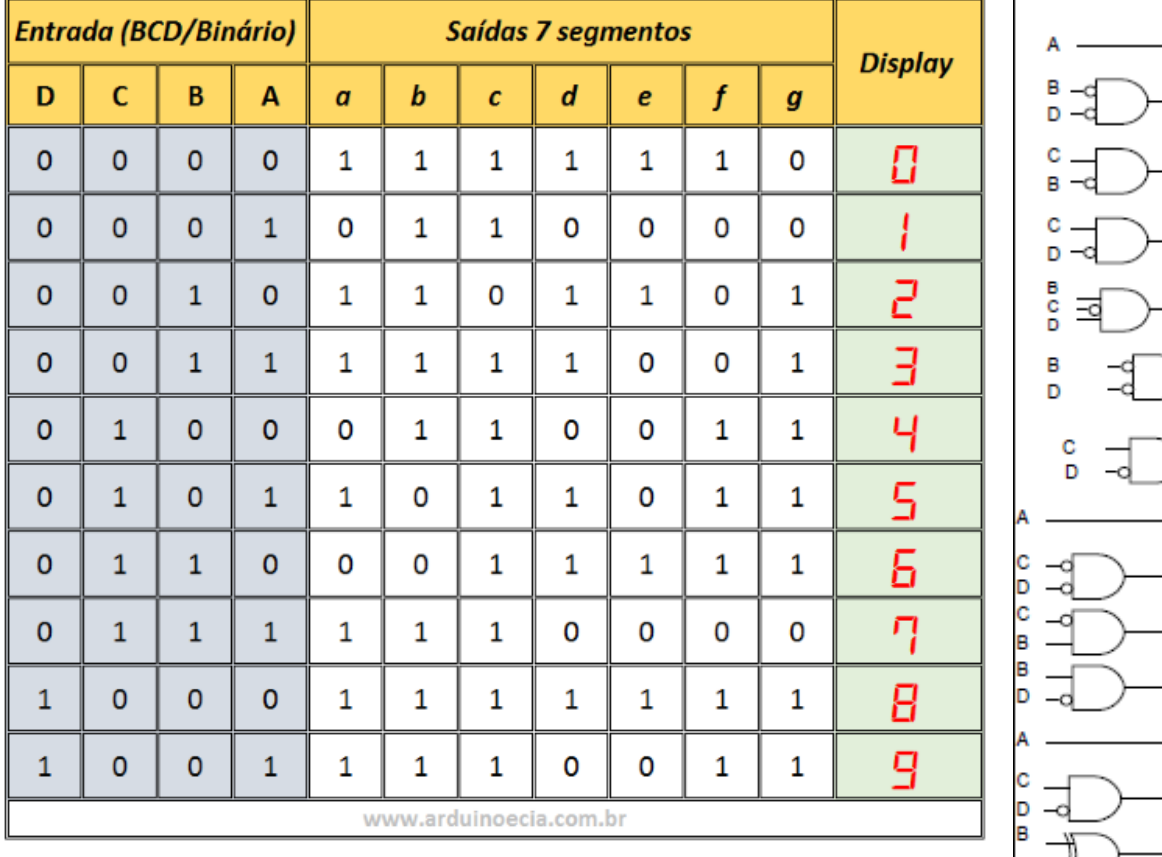

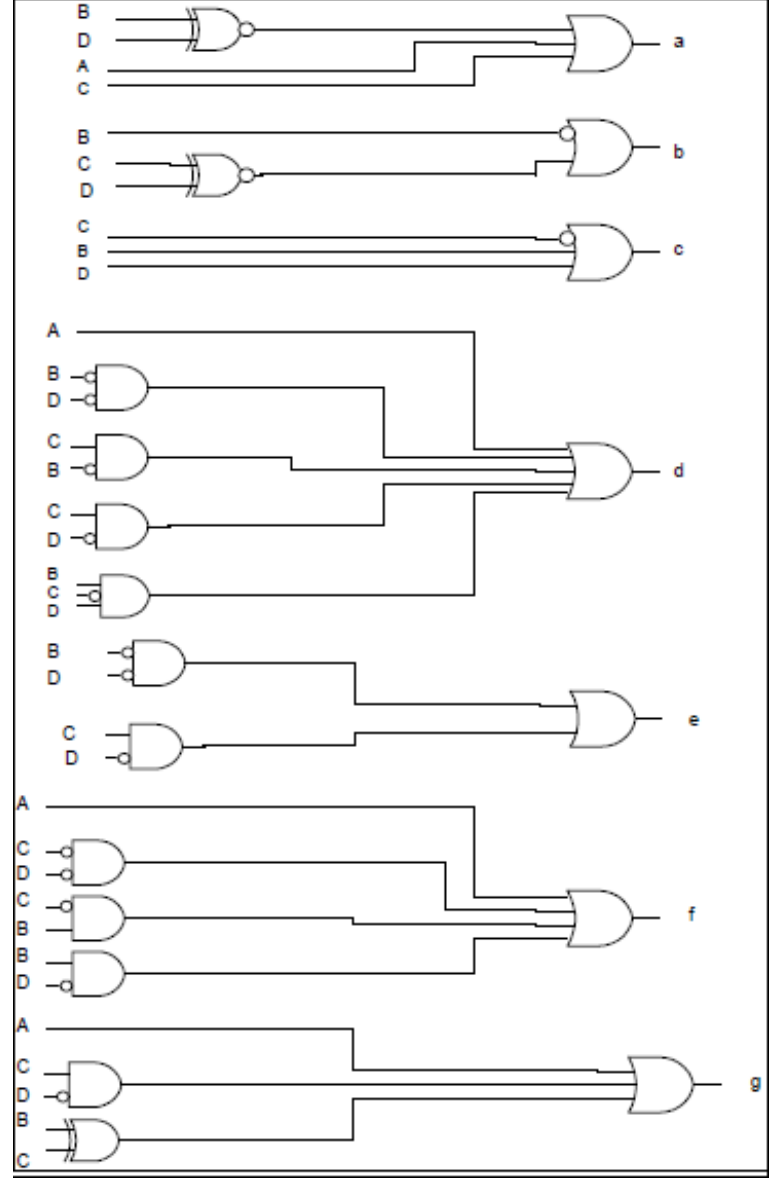

#### **COMPUTAÇÃO O UFCG**

**Multiplexadores**: Circuitos lógicos que realizam seleção.

- Seleção de dados ou informação: uma operação crítica em sistemas digitais e computadores.
- Características de um circuito seletor:
	- Um conjunto de informações de entrada para as quais será feita a seleção;
	- Uma saída; e
	- Um conjunto de sinais de controle responsáveis por selecionar a informação de saída.

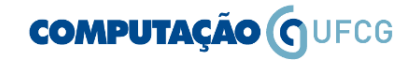

- Multiplexadores (MUX): circuitos combinacionais que têm a finalidade de selecionar, a partir das variáveis de seleção, uma de suas entradas, conectando-a eletronicamente a sua **única saída**.
- Circuito com  $2^n$  entradas de dados, uma saída de dados e n entradas de controle para efetuar a seleção de uma das entradas de dados.

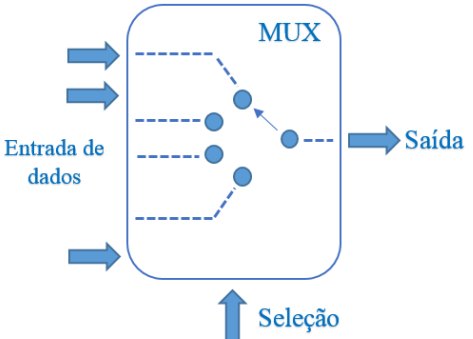

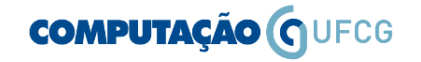

• **Exemplo: MUX(2:1)**

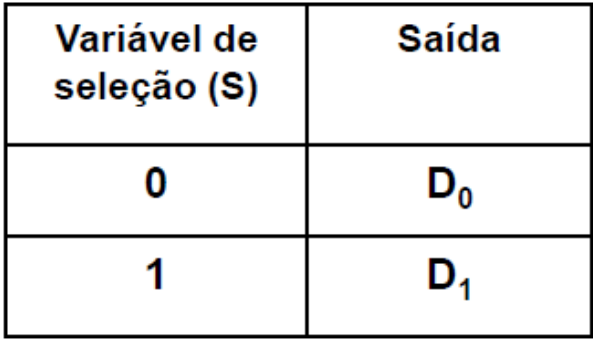

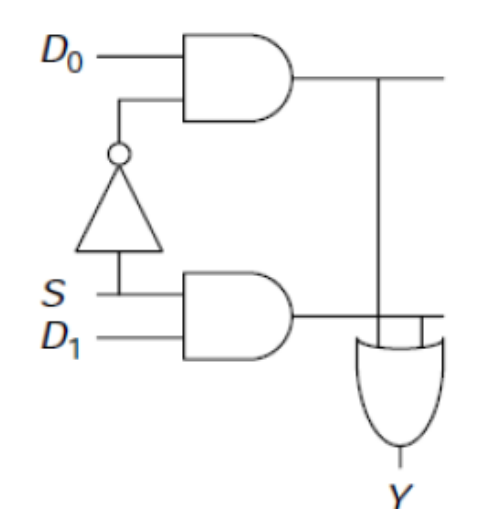

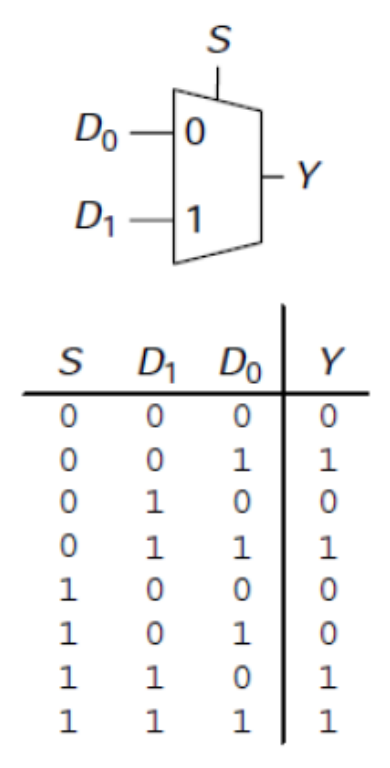

Figure 2.54 2:1 multiplexer symbol and truth table

#### **COMPUTAÇÃO O UFCG**

• **Exemplo: MUX(4:1)**

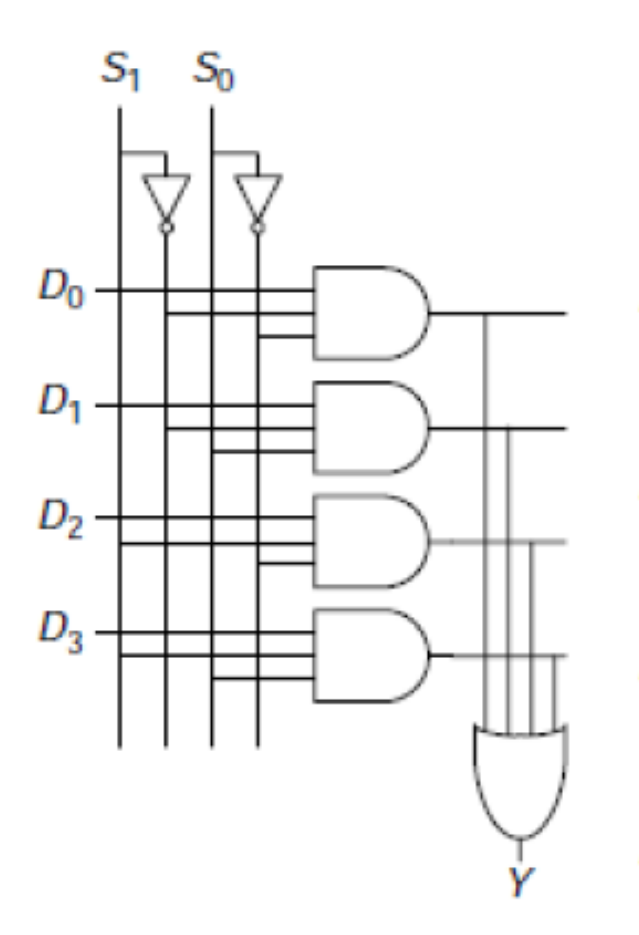

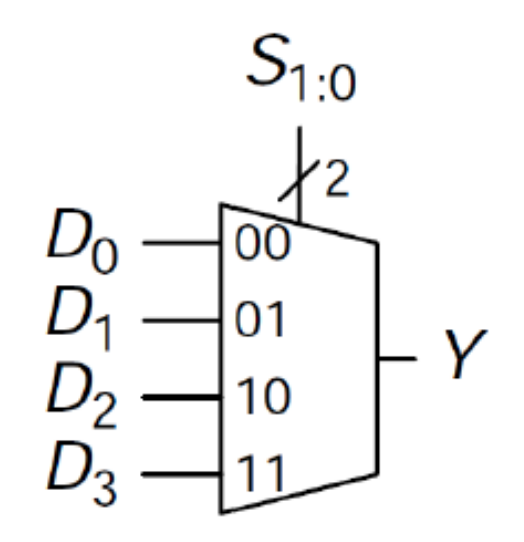

**COMPUTAÇÃO O UFCG** 

#### **Exemplo 1**

**COMPUTAÇÃO O UFCG** 

**Exemplo 2** 

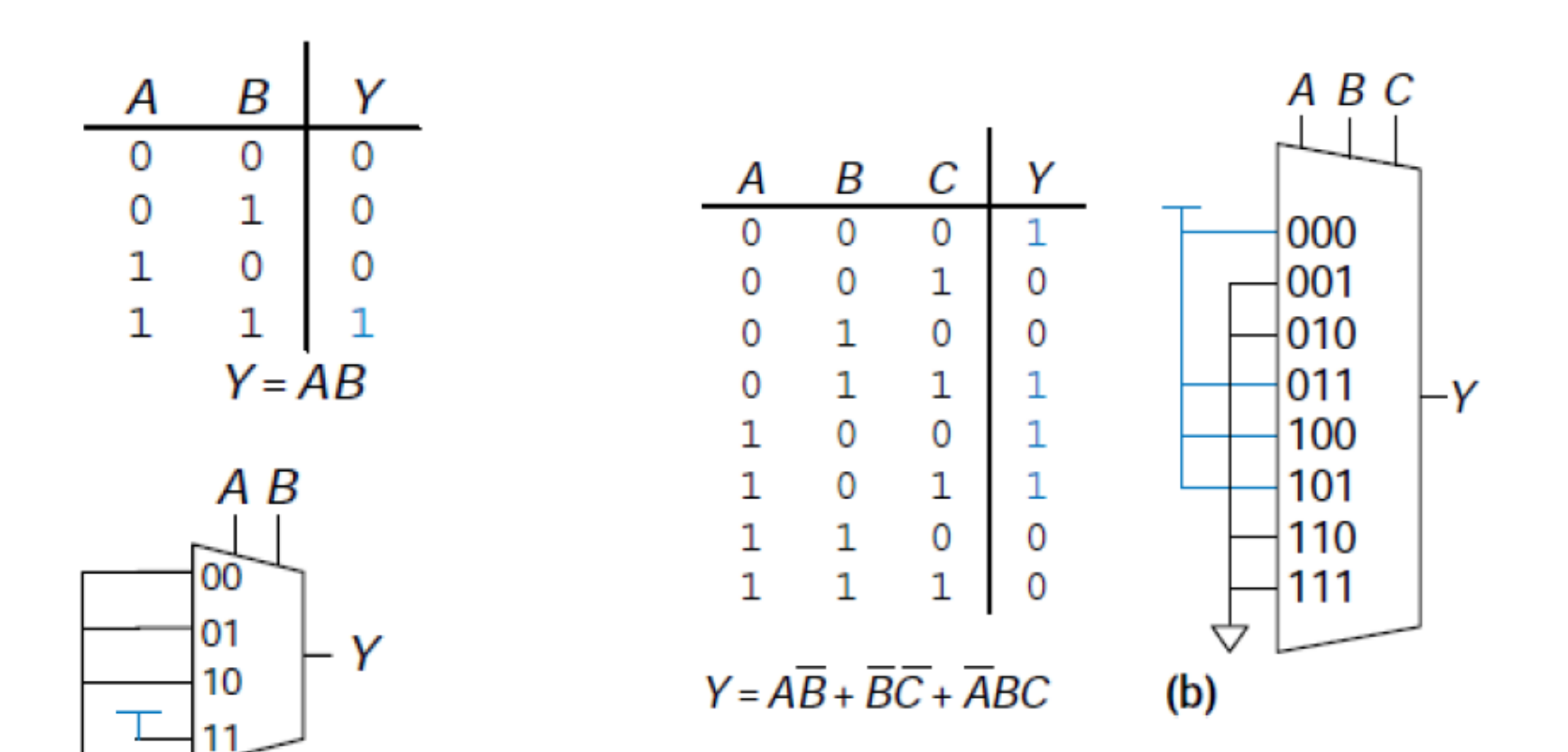

• **Exemplo**: **Código Gray -> Código Binário usando multiplexadores** 

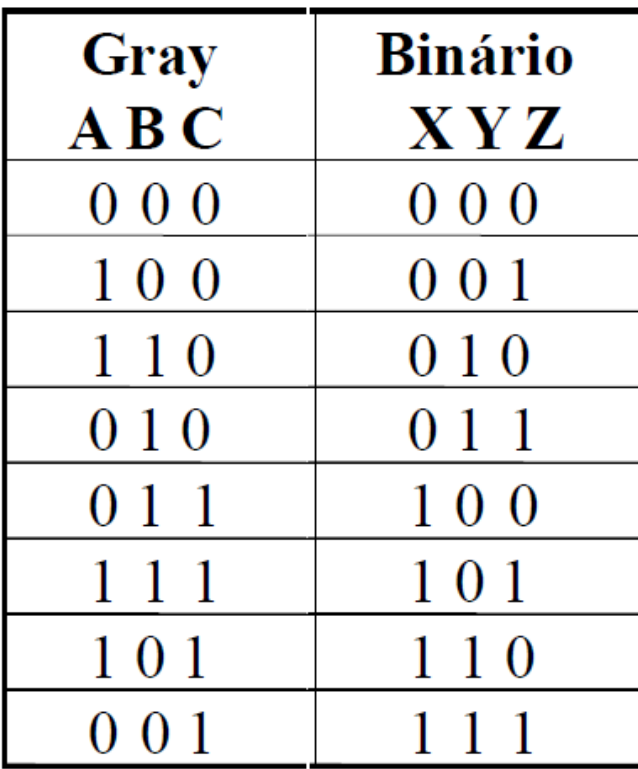

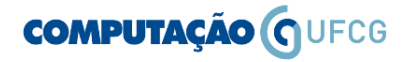

• **Código Gray -> Código Binário com MUX(8:1)**

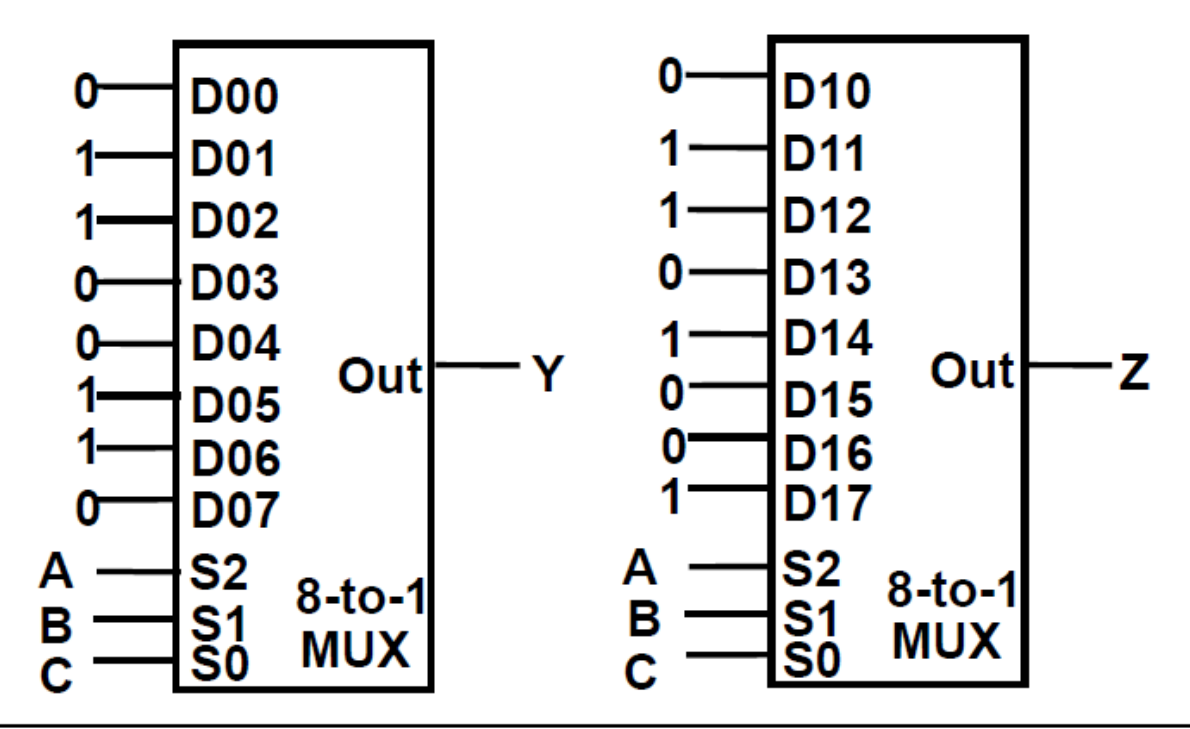

Obs.: O multiplexador com um número de entradas fixo é idêntico a uma memória ROM com 3 bits de endereço e 2 bits de dados.

**É possível obter o circuito Código Gray** -> **Código Binário utilizando MUX 2:1?** 

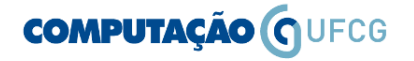

Joseana Macêdo Fechine Régis de Araújo/OAC/DSC/CEEI/UFCG 20

Demultiplexadores (DEMUX): têm a finalidade  $\bullet$ de selecionar, a partir das variáveis de seleção, qual de suas saídas deve receber a informação proconto om que jínica antrada

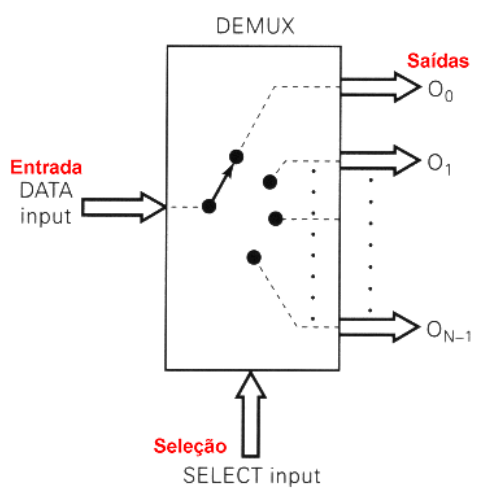

**COMPUTAÇÃO O UFCG** 

Joseana Macêdo Fechine Régis de Araújo/OAC/DSC/CEEI/UFCG 21

• **Exemplo: (DEMUX 1:2)**

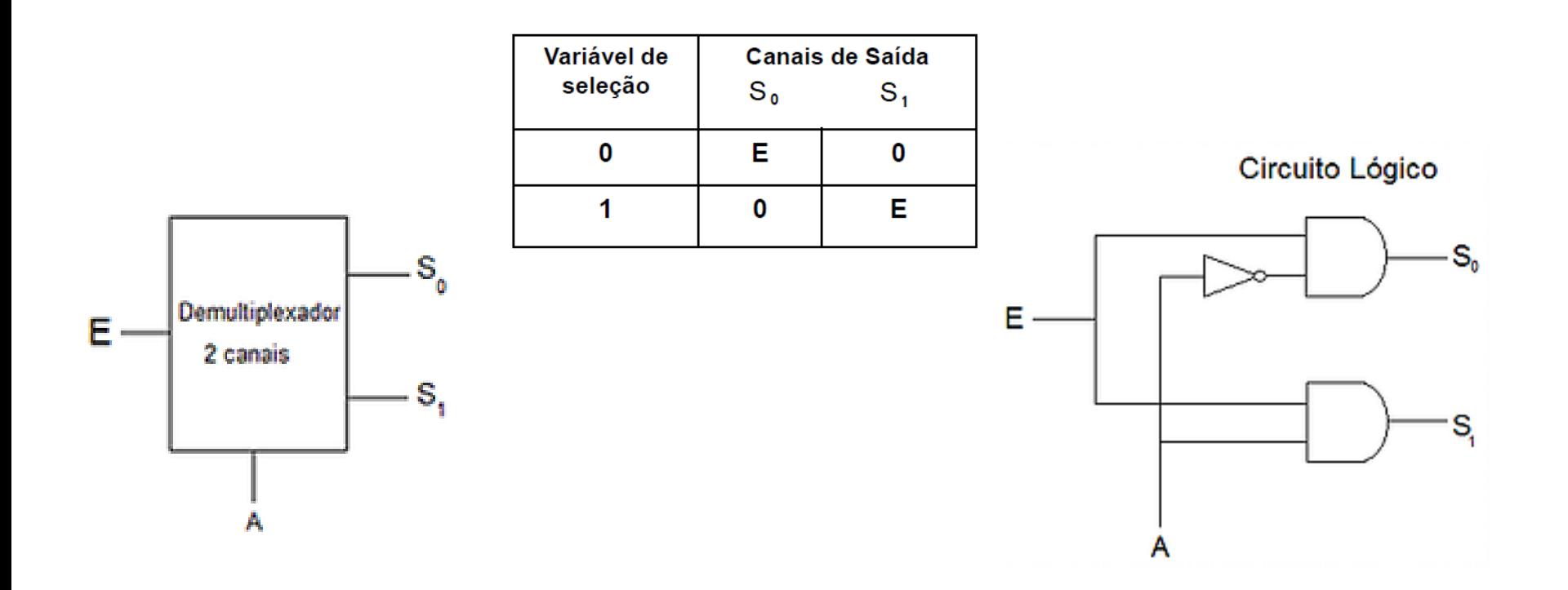

#### **Circuito Gerador/Verificador de Paridade**

- Utilizado para detectar erro em transmissão digital.
- Este processo pode ser vulnerável se houver mais do que um erro, permitindo assim que este passe até o destino sem ser identificado.
- Usado em muitas aplicações de hardware (em que uma operação pode ser repetida em caso de dificuldade, ou quando é útil a simples detecção de erros).

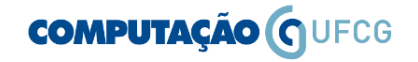

#### **Bit de Paridade**

- Bit extra anexado ao conjunto de bits para informar a sua paridade.
- O bit de paridade pode ser 0 ou 1, dependendo do número de 1´s contido no conjunto de bits do código (par ou ímpar).
- **Paridade Par**: o bit anexado serve para tornar o número total de bits "1" **par** (Ex.: 01001 -> **0**01001).
- **Paridade Ímpar**: o bit anexado serve para tornar o número total de bits "1" **ímpar** (Ex.: 01001-> **1**01001).

**Exemplo: Geração e Verificação de Paridade Par (4 bits)** 

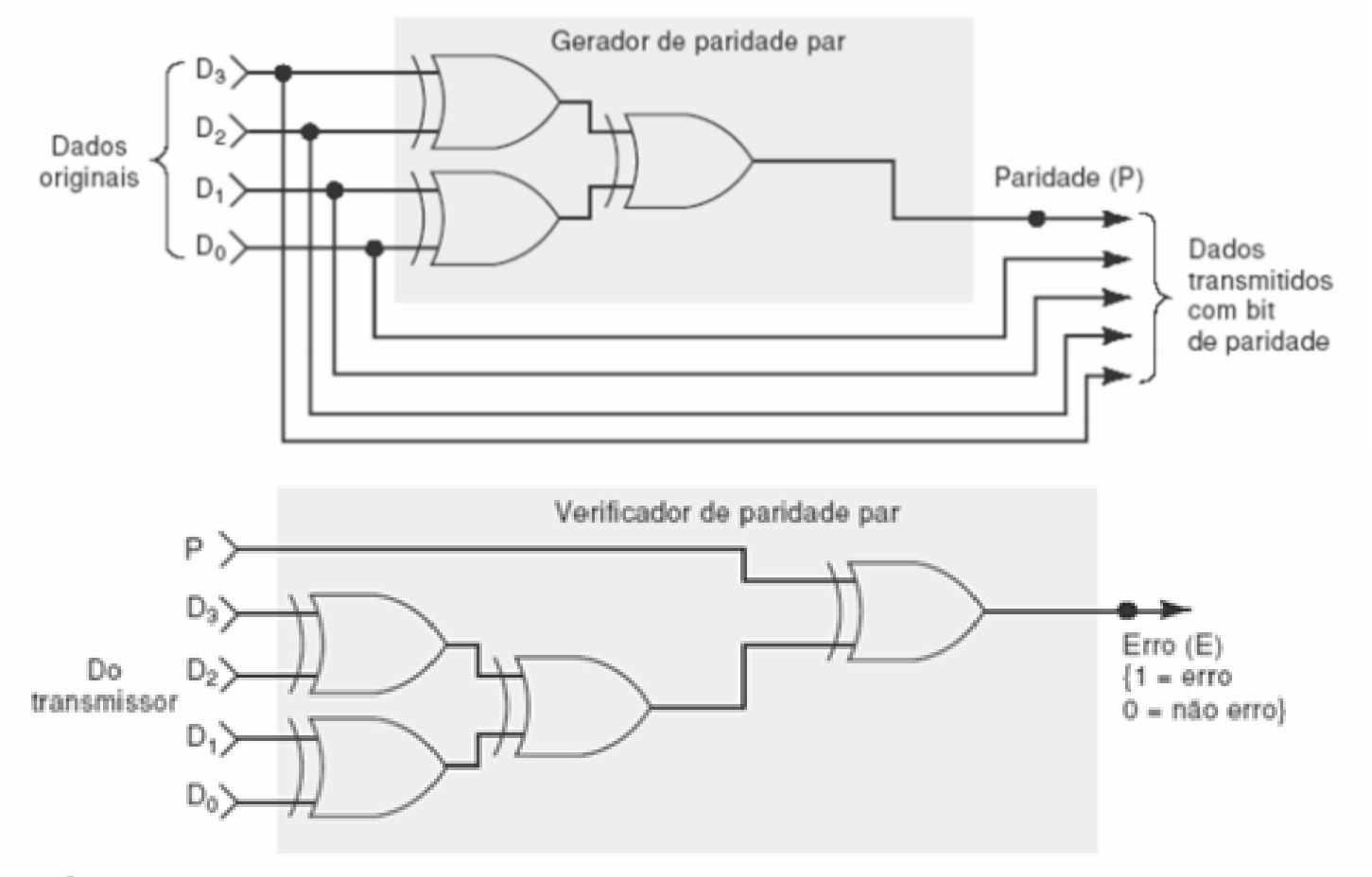

**COMPUTAÇÃO O UFCG** 

#### **Outras estratégias para detecção de erros**

- **Checksum** Consiste na transmissão de todas as palavras juntamente com o resultado da sua soma binária.
- **CRC** (*Cyclic Redundancy Check*).
- **Códigos de Hamming** Detecção e Correção de Erros.

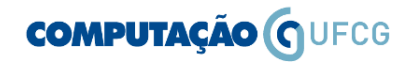